# No episódio anterior. . .

## Digrafos

digrafo = de vértices e conjunto de arcos

 $\textsf{arco} = \textsf{par}$  ordenado de vértices

Exemplo: v e w são vértices e v-w é um arco

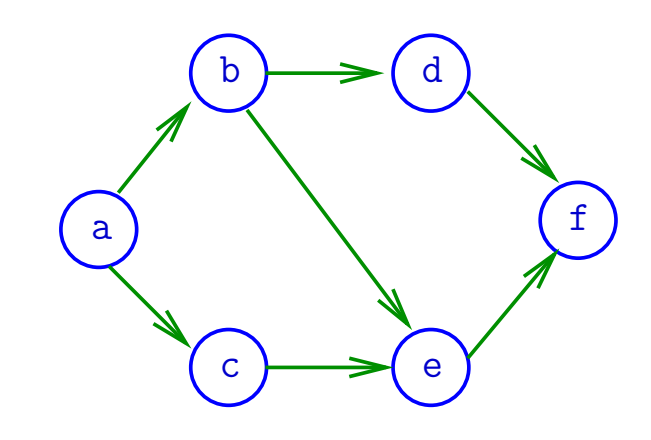

Algoritmos em Grafos —  $1^9$  sem 2012  $1/1$ 

# Especificação

Digrafos podem ser especificados através de sua lista de arcos

#### Exemplo:

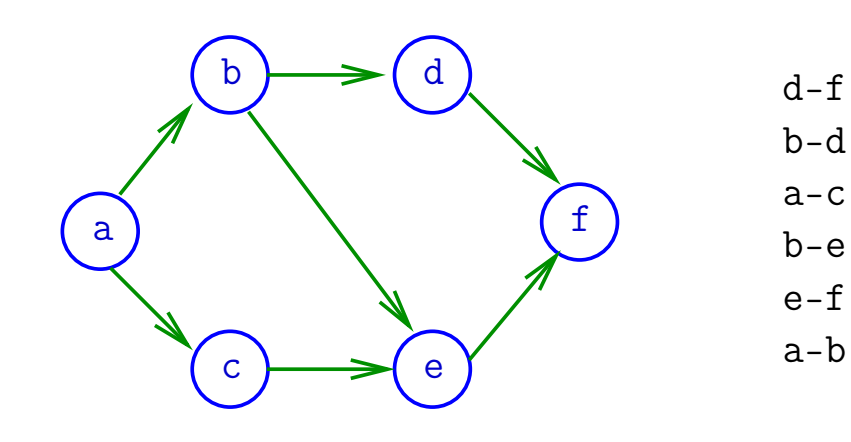

## Grafos

grafo = digrafo simétrico  $\textsf{aresta} = \textsf{par}$  de arcos anti-paralelos

Exemplo: b-a e a-b formam uma aresta

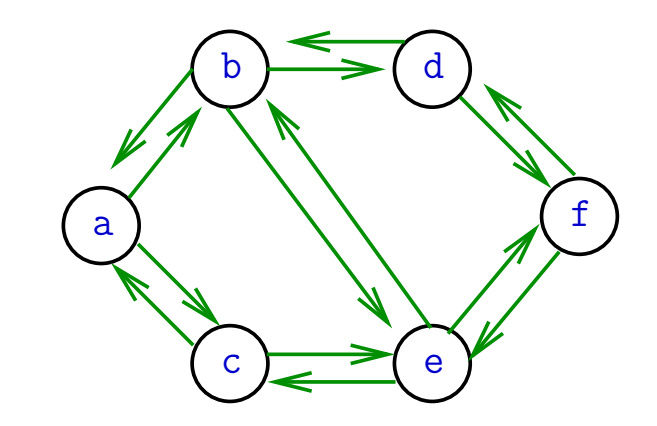

## Grafos

### Um grafo é um digrafo simétrico

#### Exemplo: representação usual

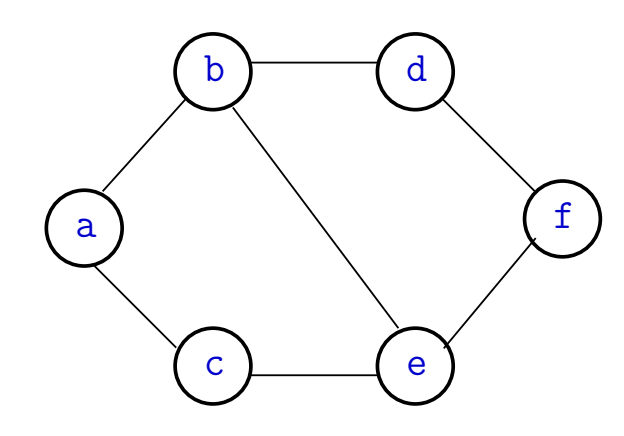

Algoritmos em Grafos —  $1^{\circ}$  sem 2012  $5/1$ 

## Grafos no computador

Usaremos duas representações clássicas:

- matriz de adjacência (agora)
- vetor de listas de adjacência (próximas aulas)

## Estrutura de dados

Vértices são representados por objetos do tipo Vertex.

Arcos sao representados por por objetos do tipo Arc

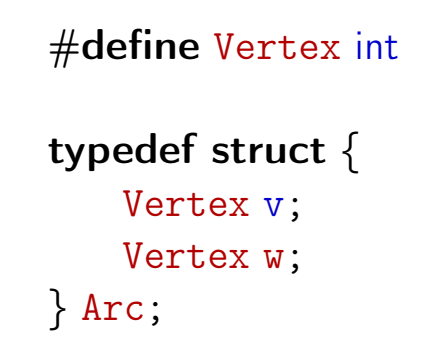

Algoritmos em Grafos —  $1^{\circ}$  sem 2012 6 / 1

## Matriz de adjacência de digrafo

Matriz de adjacência de um digrafo tem linhas e colunas indexadas por vértices:

> adj $[v][w] = 1$  se v-w é um arco  $adj[v][w] = 0$  em caso contrário

Exemplo:

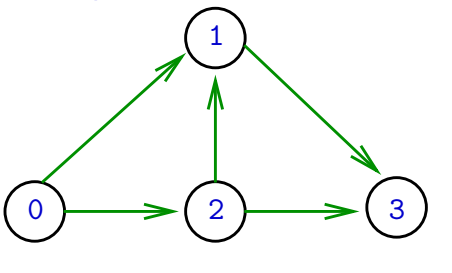

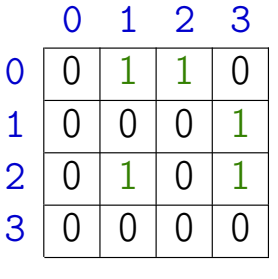

Consumo de espaço:  $\Theta(V^2)$ 

) fácil de implementar

## Estrutura digraph

 $V = n$ úmero de vértices  $A = n$ úmero de arcos  $adj =$  ponteiro para a matriz de adjacência

```
struct digraph {
    int V
    int A;
    int **adj;
};
```

```
typedef struct digraph *Digraph;
```
Algoritmos em Grafos —  $1^{\circ}$  sem 2012  $9/1$ 

Estruturas de dados

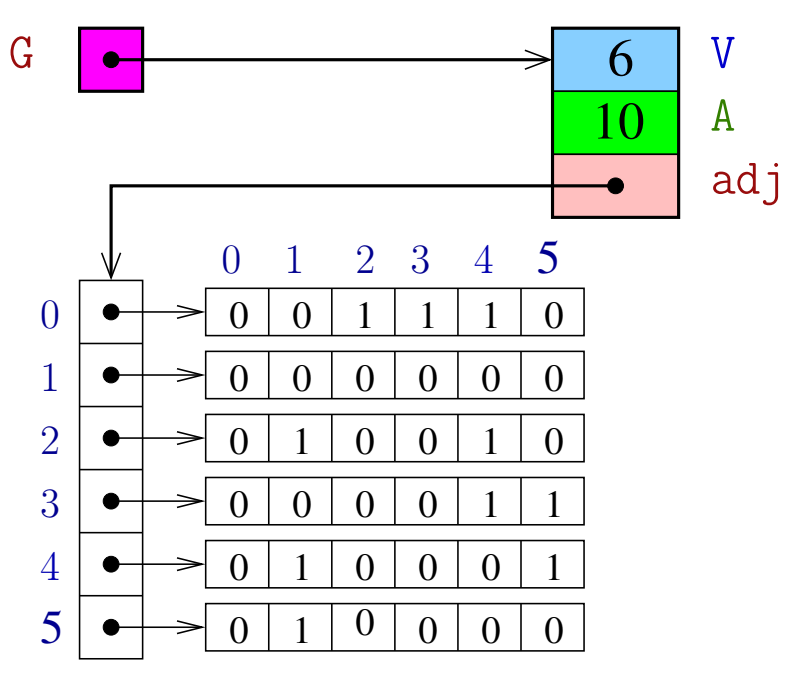

## Digrafo

#### Digraph G

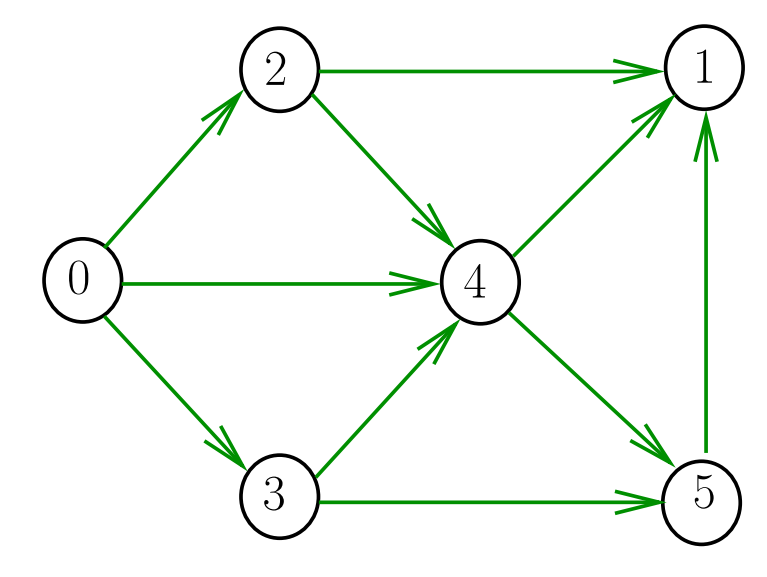

#### Algoritmos em Grafos —  $1^9$  sem 2012  $10/1$

#### MATRIXint

Aloca uma matriz com linhas 0...  $r-1$  e colunas 0..c-1, cada elemento da matriz recebe valor val

```
int **MATRIXint (int r, int c, int val) {
0 Vertex i, j;
1 int **m = malloc(r * sizeof(int *));
2 for (i = 0; i < r; i++)3 m[i] = malloc(c * sizeof(int));4 for (i = 0; i < r; i++)5 for (j = 0; j < c; j++)6 m[i][j] = val;
7 return m;
  }
```
## Consumo de tempo

## Conclusão

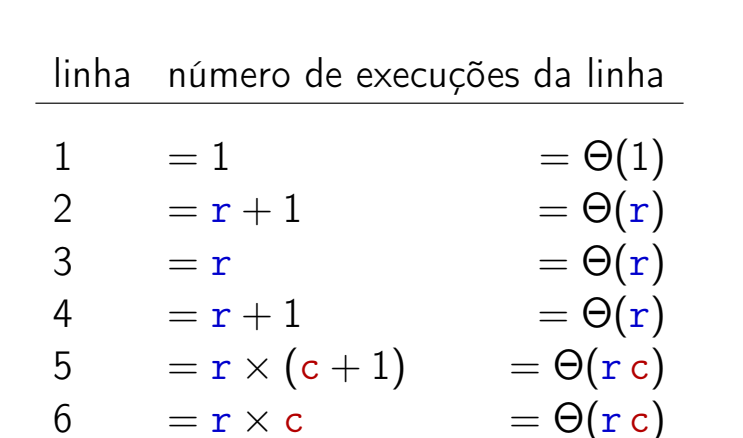

total 
$$
\Theta(1) + 3\Theta(r) + 2\Theta(r c)
$$
  
=  $\Theta(r c)$ 

Algoritmos em Grafos —  $1^{\circ}$  sem 2012 13 / 1

Supondo que o consumo de tempo da função malloc é constante

O consumo de tempo da função MATRIXint é  $\Theta(r c)$ .

Algoritmos em Grafos —  $1^{\circ}$  sem 2012 14/1

## **DIGRAPHinit**

Devolve (o endereço de) um novo digrafo com vértices 0, .., V-1 e nenhum arco.

```
Digraph DIGRAPHinit (int V) {
0 Digraph G = \text{malloc}(\text{sizeof } *G);1 G->V = V;2 G - > A = 0;
3 G - >adj = \text{MATRIXint}(V, V, 0);4 return G;
  }
```
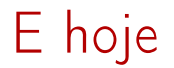

# Funções básicas (continuação)

## DIGRAPHinsertA

Insere um arco v-w no digrafo G. Se v == w ou o digrafo já tem arco v-w, não faz nada

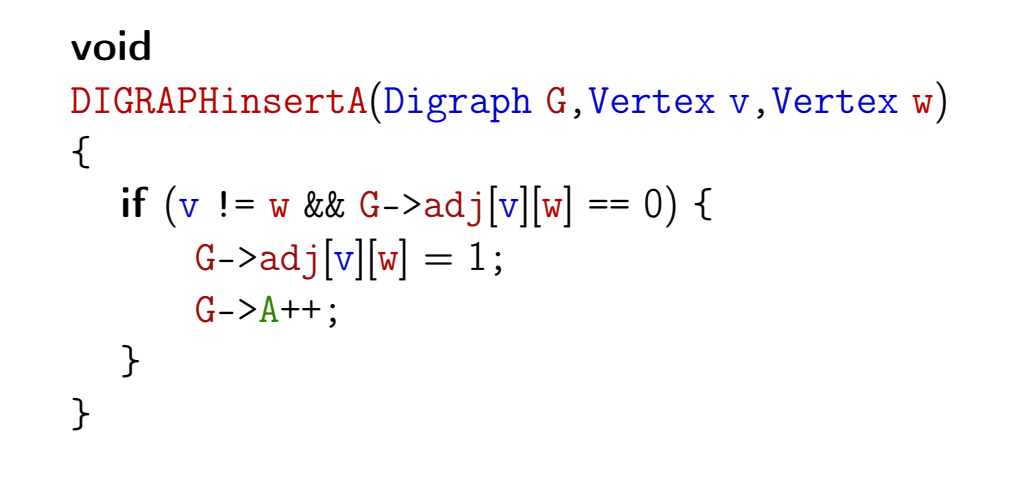

Algoritmos em Grafos —  $1^9$  sem 2012 17/1

## DIGRAPHremoveA

S 17.3

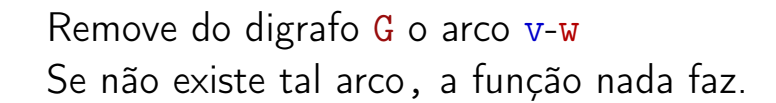

#### void

```
DIGRAPHremoveA(Digraph G,Vertex v,Vertex w)
{
   if (G - \geq adj[v][w] == 1) {
        G - \frac{\sum_{i=1}^{n} |V|}{W} = 0;G->A--;
   }
}
```
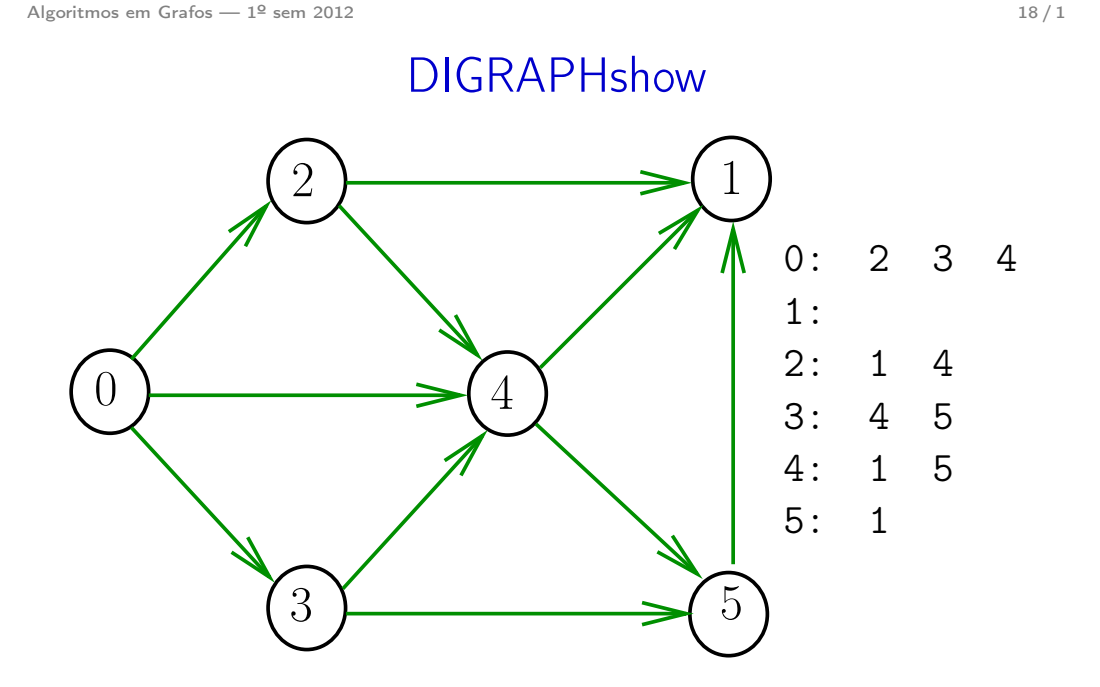

## **DIGRAPHshow**

Para cada vértice v de G, imprime, em uma linha, os vértices adjacentes a v

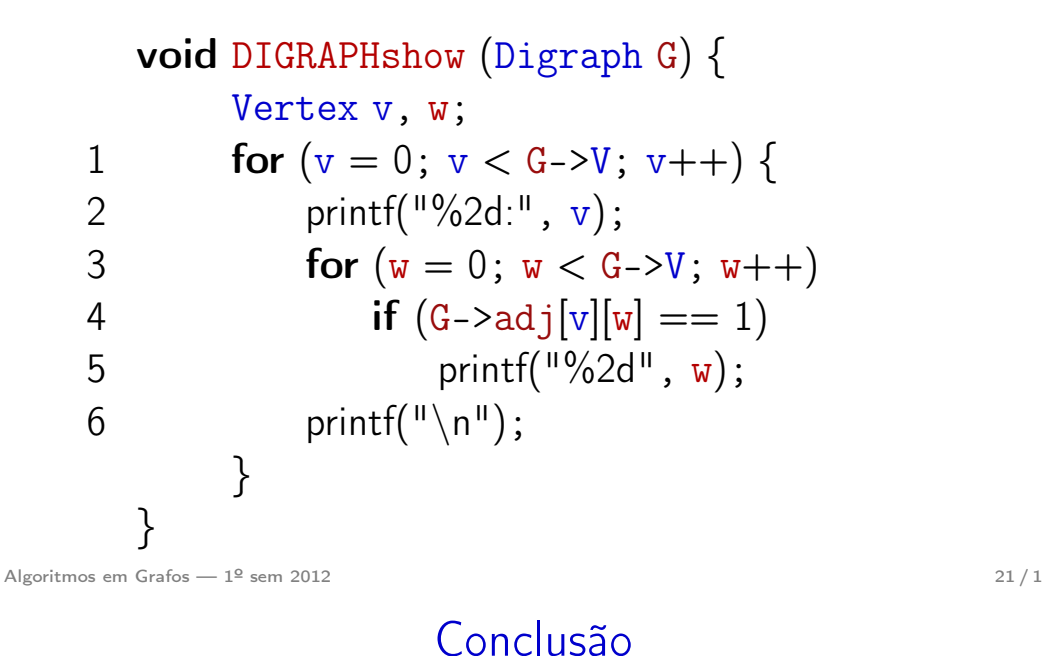

#### Consumo de tempo

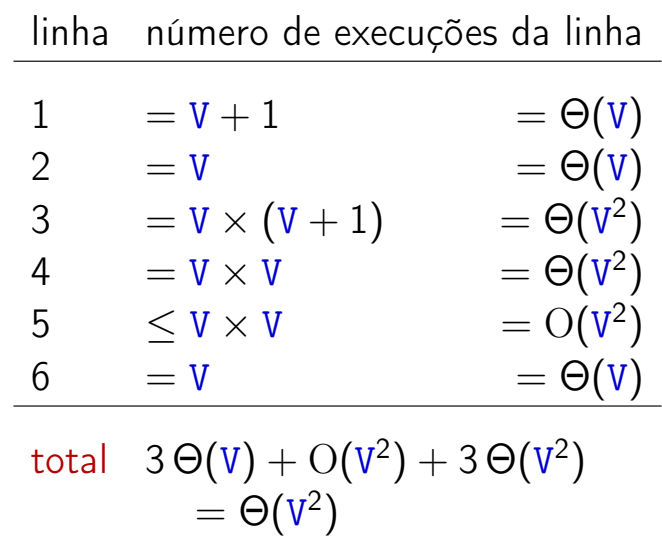

Algoritmos em Grafos — 1º sem 2012 **22/1** 

## Funções básicas para grafos

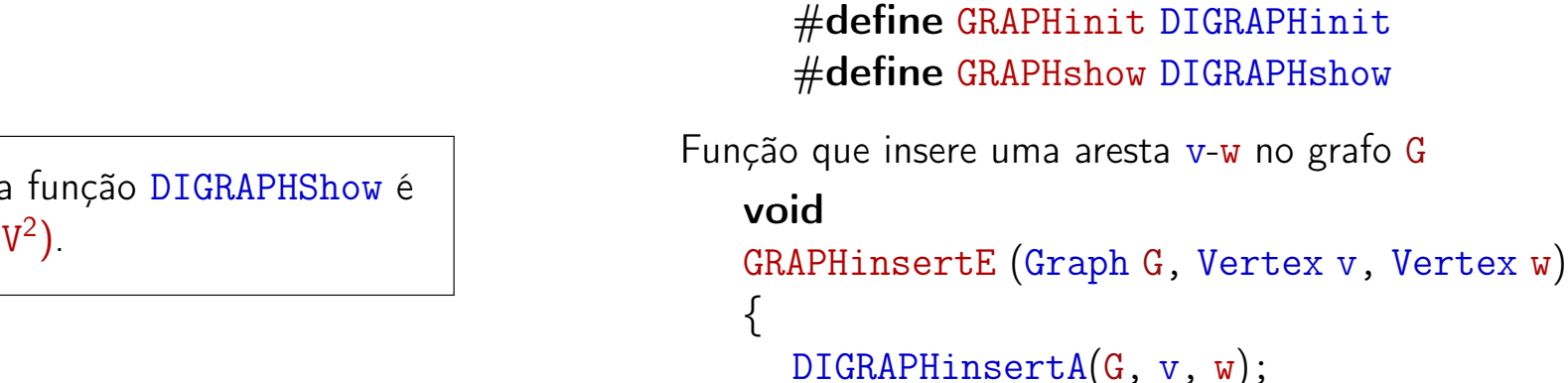

Exercício. Escrever a função GRAPHremoveE

DIGRAPHinsertA(G, w, v);

O consumo de tempo da função DIGRAPHShow é  $\Theta(V^2)$ .

}

## Caminhos em digrafos

## Caminhos

Um **caminho** num digrafo é qualquer sequência da forma v<sub>0</sub>–v<sub>1</sub>–v<sub>2</sub>–...–v<sub>k−1</sub>–v<sub>p</sub>, onde v<sub>k−1</sub>-v<sub>k</sub> é um arco para  $k = 1, \ldots, p$ .

Exemplo: 2-4-1-3-5-4-5 é um caminho com **origem** 2 é término 5

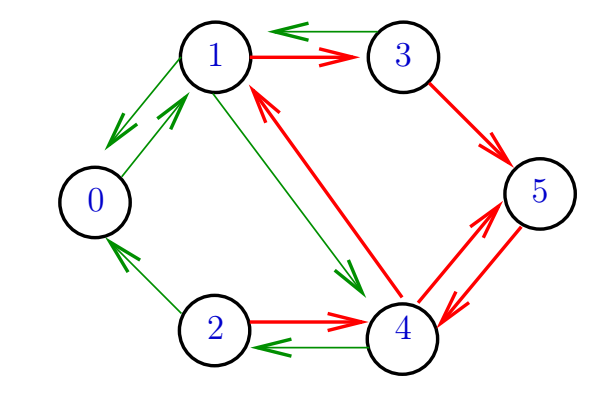

Algoritmos em Grafos —  $1^{\circ}$  sem 2012  $25/1$ 

## Caminhos simples

S 17.1

Um caminho é simples se não tem vértices repetidos Exemplo: 2-4-1-3-5 é um caminho simples de 2 a 5

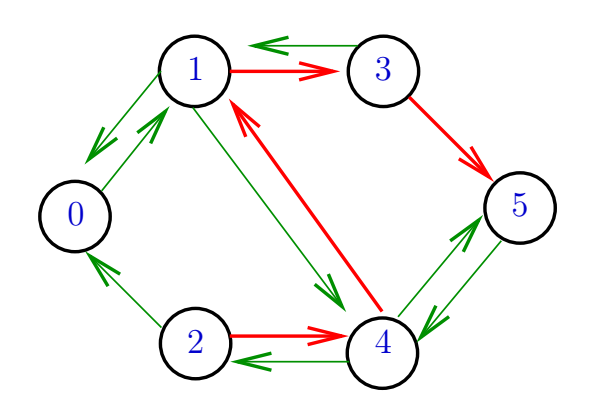

### Procurando um caminho

Algoritmos em Grafos —  $1^{\circ}$  sem 2012  $26/1$ 

Problema: dados um digrafo G e dois vértices s e t decidir se existe um caminho de s a t

Exemplo: para  $s = 0$  e  $t = 1$  a resposta é SIM

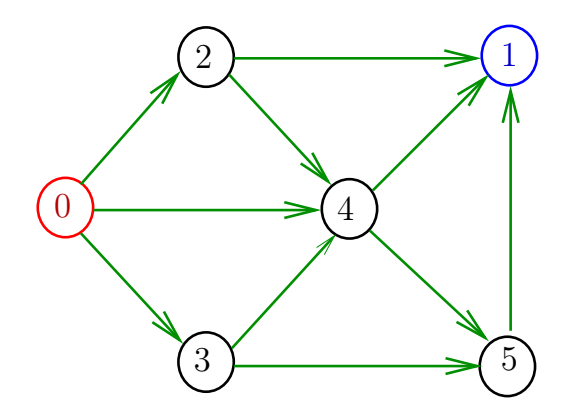

## Procurando um caminho

Problema: dados um digrafo G e dois vértices s e t decidir se existe um caminho de s a t

Exemplo: para  $s = 0$  e  $t = 1$  a resposta é SIM

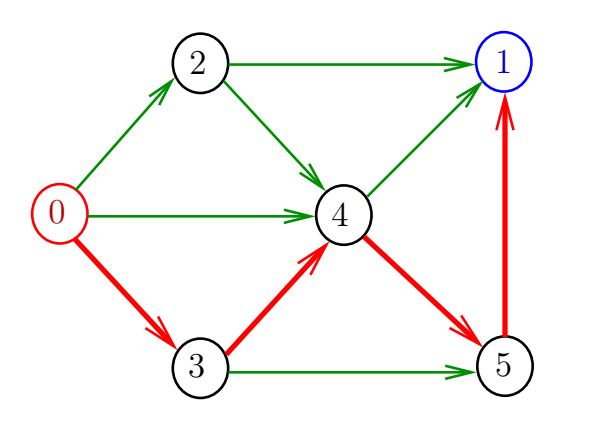

Algoritmos em Grafos —  $1^{\circ}$  sem 2012  $29/1$ 

## **DIGRAPHpath**

Recebe um digrafo G e vértices s e t e devolve 1 se existe um caminho de s a t ou devolve 0 em caso contrário

Supõe que o digrafo tem no máximo maxV vértices.

## int DIGRAPHpath (Digraph G, Vertex s, Vertex t)

## Procurando um caminho

Problema: dados um digrafo G e dois vértices s e t decidir se existe um caminho de s a t

Exemplo: para  $s = 5$  e  $t = 4$  a resposta é NÃO

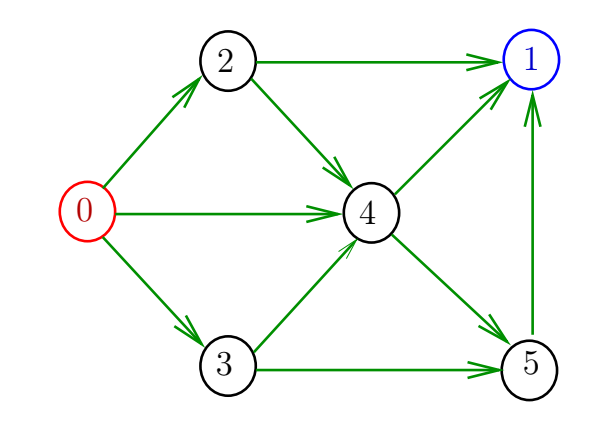

Algoritmos em Grafos —  $1^{\circ}$  sem 2012  $30/1$ 

## Caminhos em digrafos

S 17.1

## Caminhos

Um **caminho** num digrafo é qualquer sequência da forma v<sub>0</sub>–v<sub>1</sub>–v<sub>2</sub>–...–v<sub>k−1</sub>–v<sub>p</sub>, onde v<sub>k−1</sub>-v<sub>k</sub> é um arco para  $k = 1, \ldots, p$ .

Exemplo: 2-4-1-3-5-4-5 é um caminho com **origem** 2 é término 5

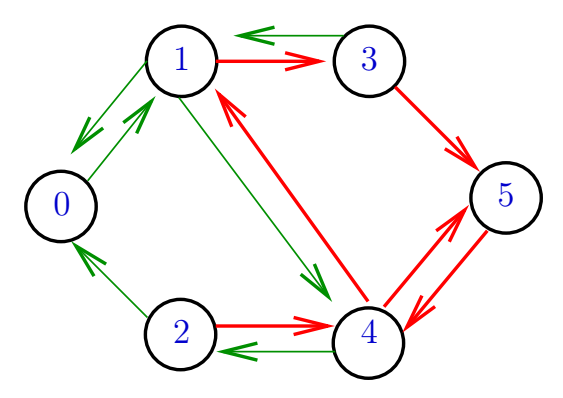

Algoritmos em Grafos — 1º sem 2012  $33/1$ 

## Procurando um caminho

Problema: dados um digrafo G e dois vértices s e t decidir se existe um caminho de s a t

Exemplo: para  $s = 0$  e  $t = 1$  a resposta é SIM

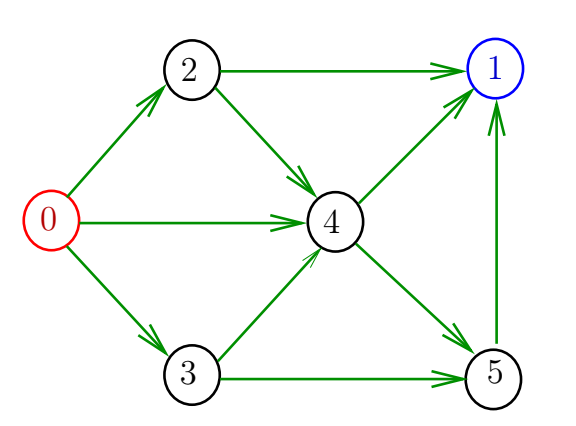

## Caminhos simples

Um caminho é simples se não tem vértices repetidos

Exemplo: 2-4-1-3-5 é um caminho simples de 2 a 5

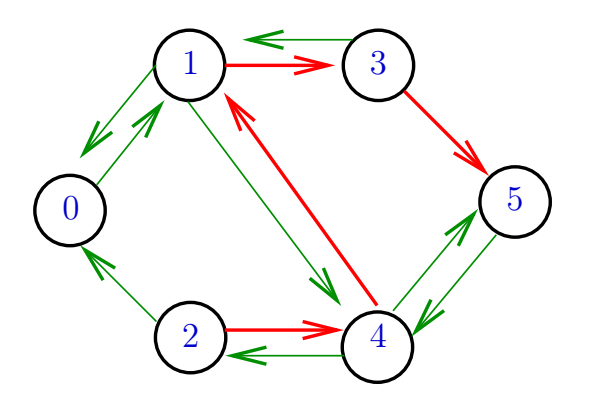

Algoritmos em Grafos —  $1^{\circ}$  sem 2012  $34/1$ 

## Procurando um caminho

Problema: dados um digrafo G e dois vértices s e t decidir se existe um caminho de s a t

Exemplo: para  $s = 0$  e  $t = 1$  a resposta é SIM

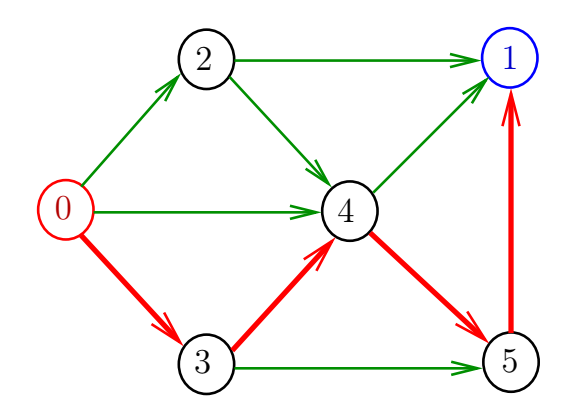

## Procurando um caminho

Problema: dados um digrafo G e dois vértices s e t decidir se existe um caminho de s a t

#### Exemplo: para  $s = 5 e t = 4$  a resposta é NÃO

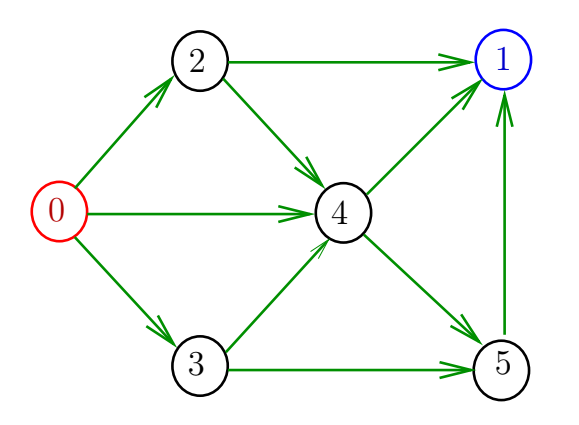

Algoritmos em Grafos —  $1^{\circ}$  sem 2012  $37/1$ 

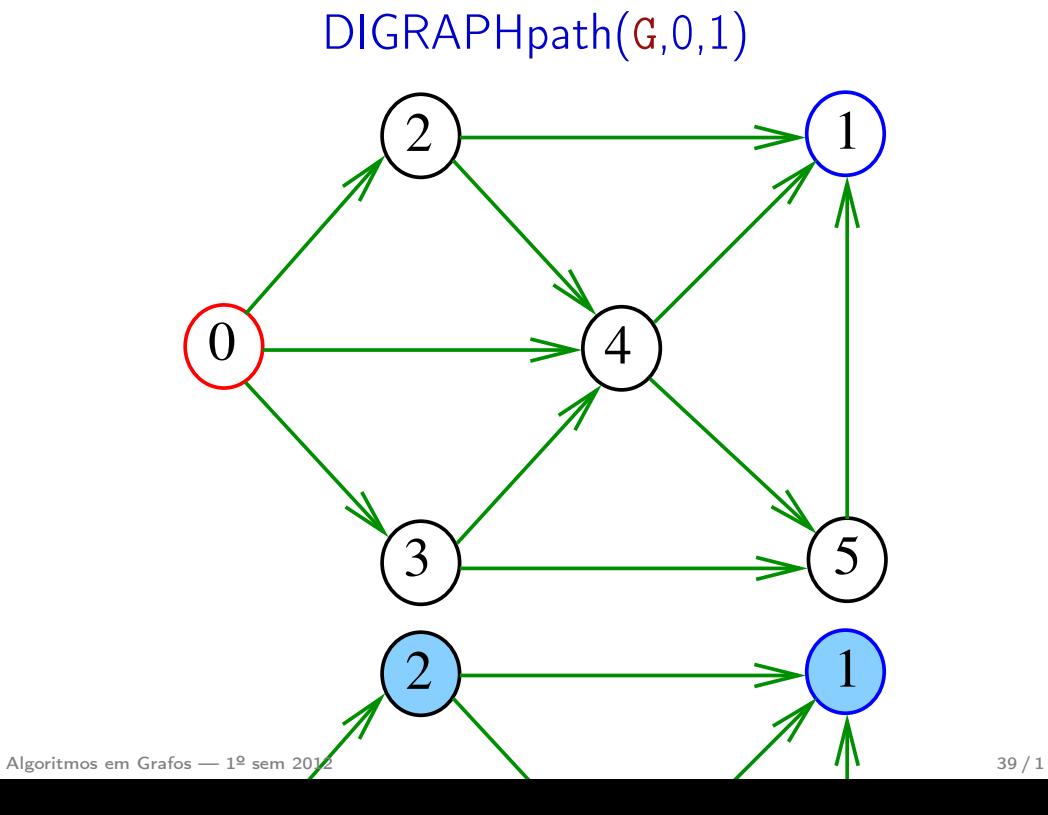

## **DIGRAPHpath**

Recebe um digrafo G e vértices s e t e devolve 1 se existe um caminho de  $s$  a t ou devolve  $0$  em caso contrário

Supõe que o digrafo tem no máximo maxV vértices.

int DIGRAPHpath (Digraph G, Vertex s, Vertex t)

Algoritmos em Grafos —  $1^{\circ}$  sem 2012  $\qquad \qquad 38 / 1$ 

pathR(G,0)

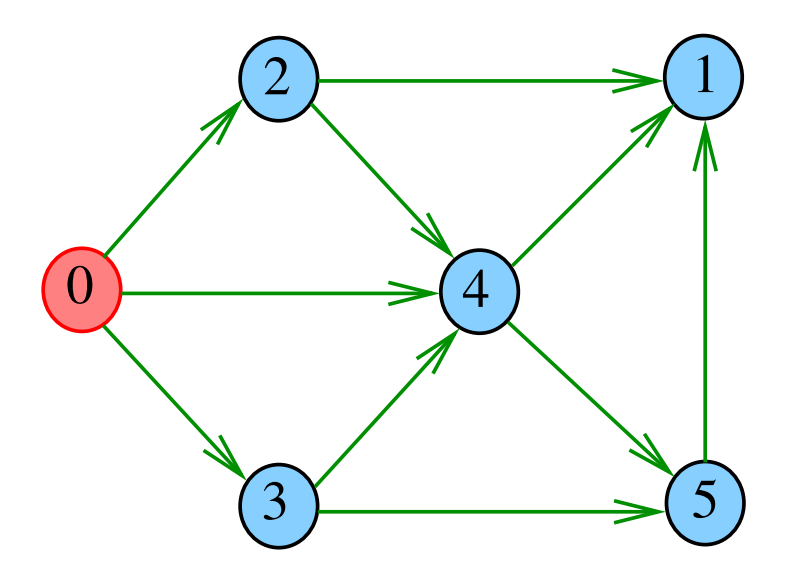

# pathR(G,0)

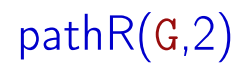

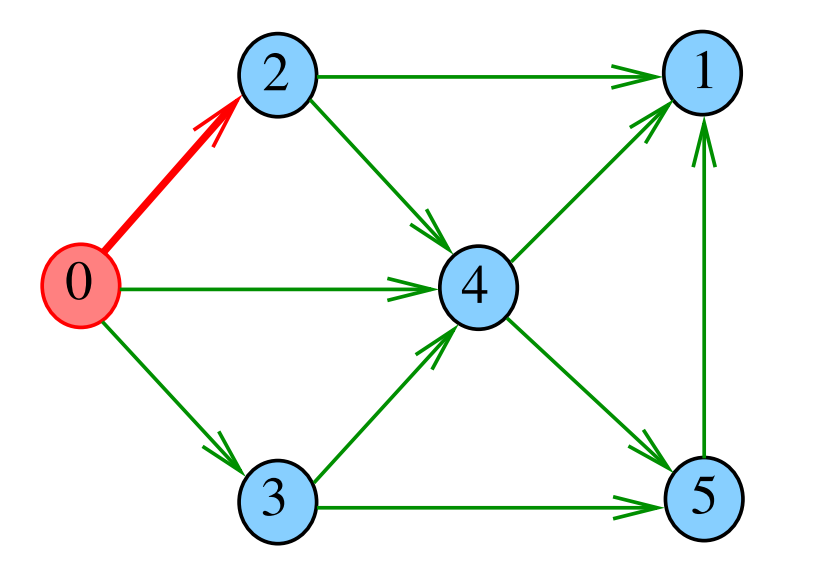

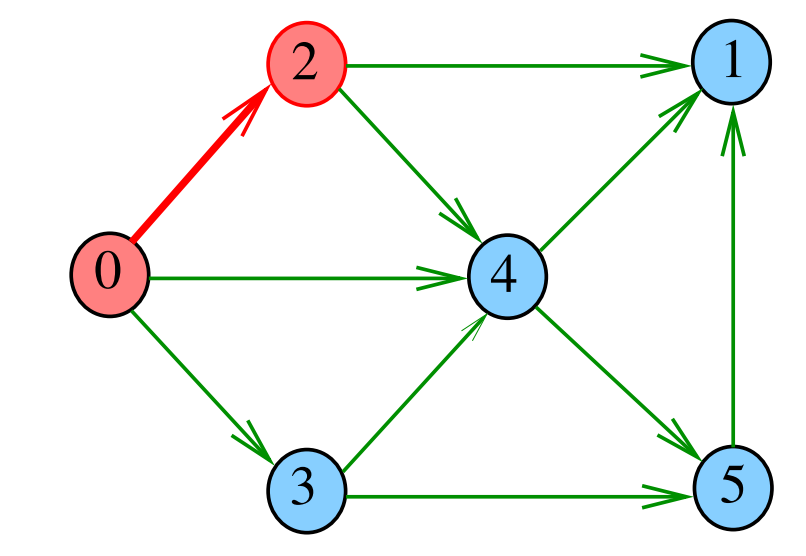

Algoritmos em Grafos —  $1^{\circ}$  sem 2012  $42/1$ 

 $pathR(G,1)$ 

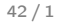

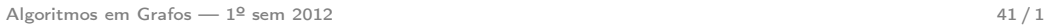

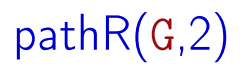

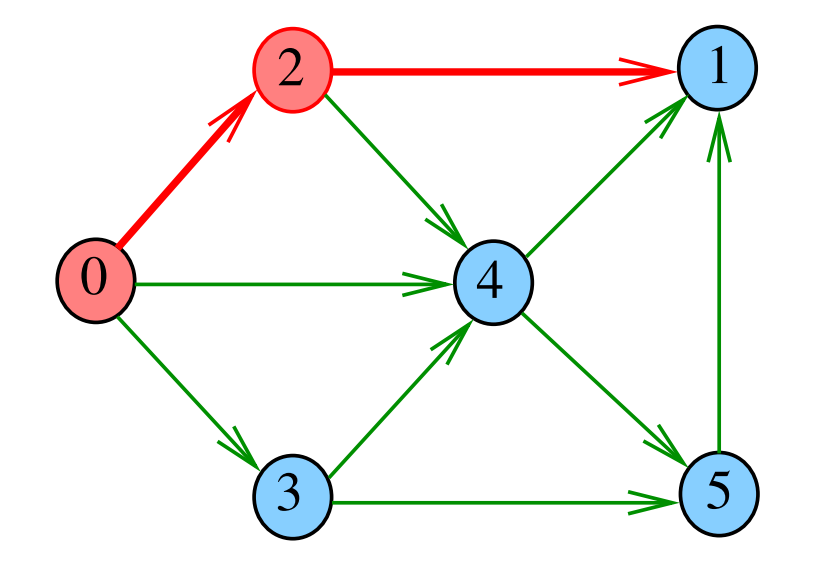

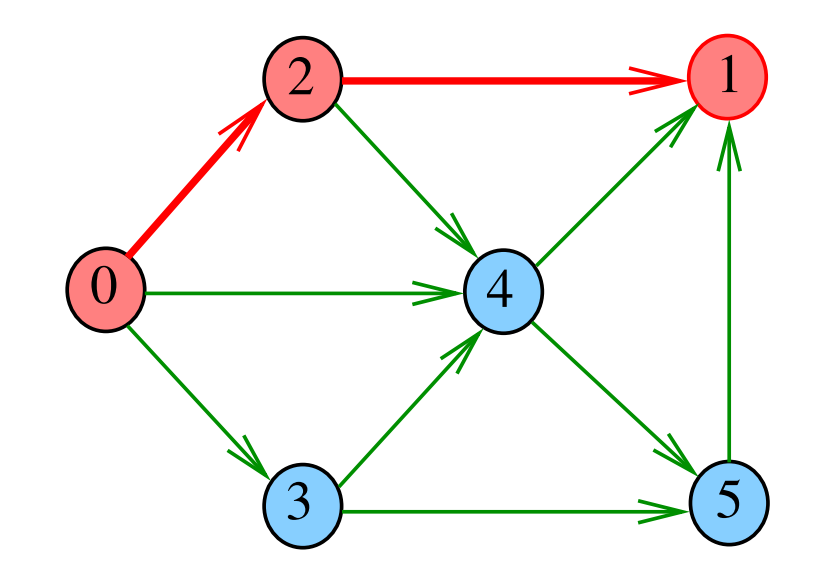

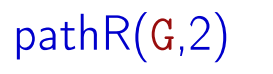

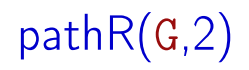

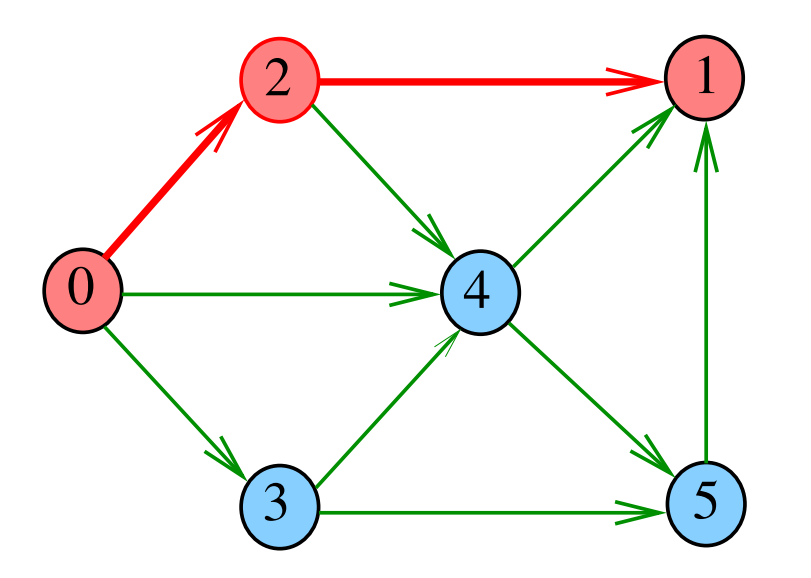

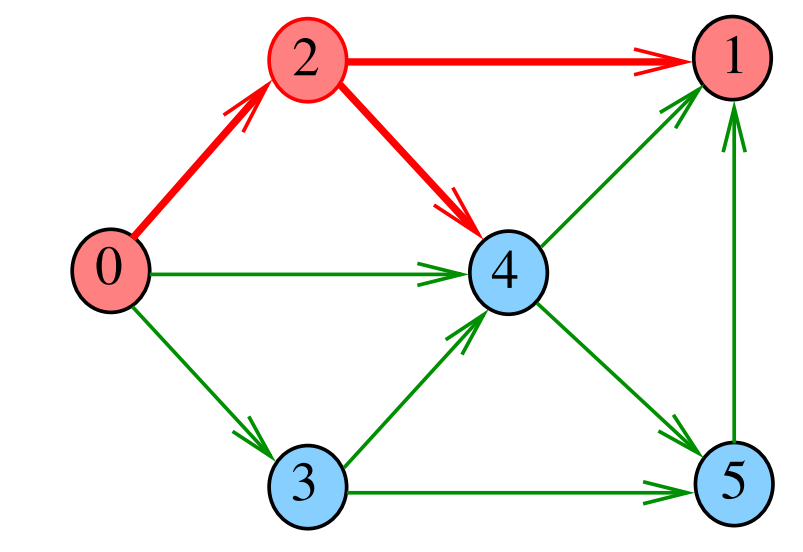

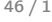

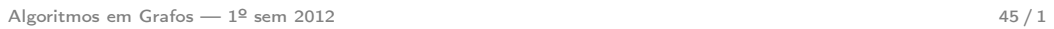

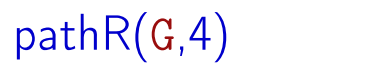

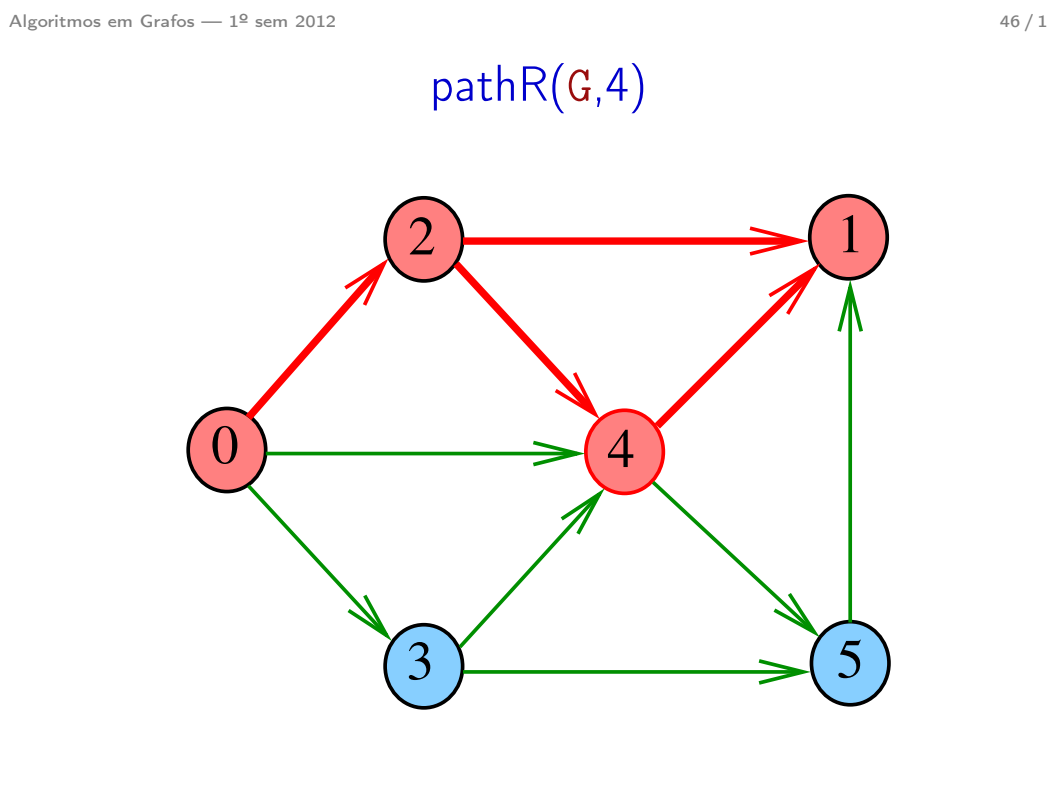

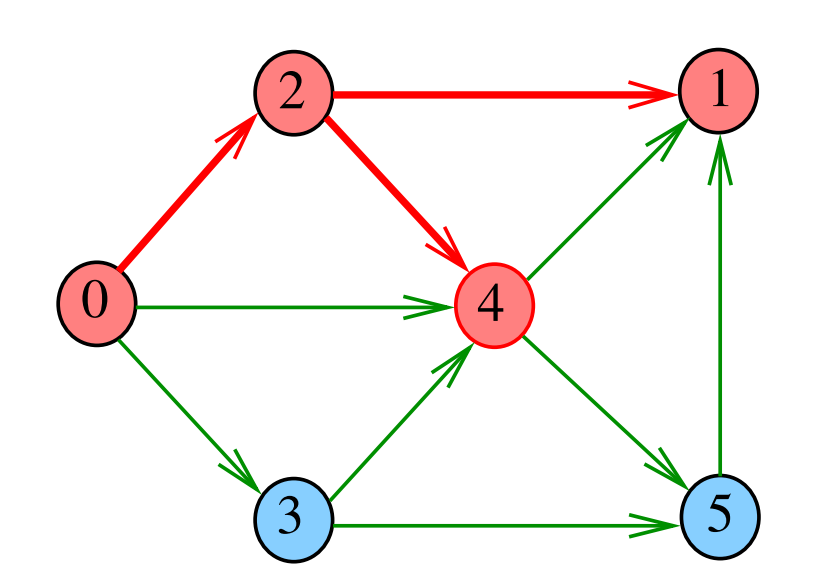

# pathR(G,4)

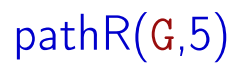

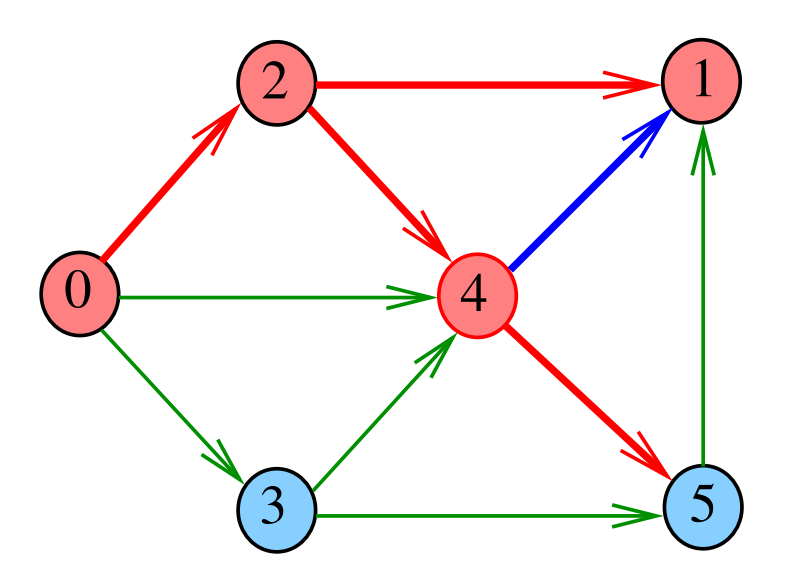

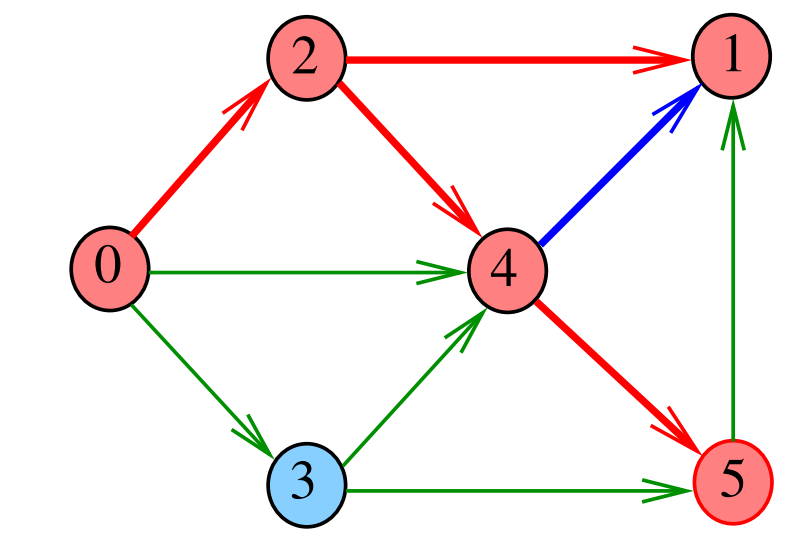

Algoritmos em Grafos —  $1^{\circ}$  sem 2012  $50/1$ 

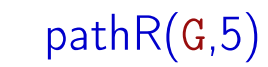

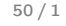

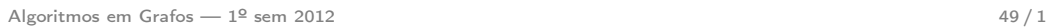

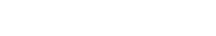

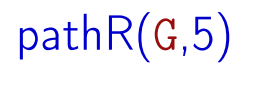

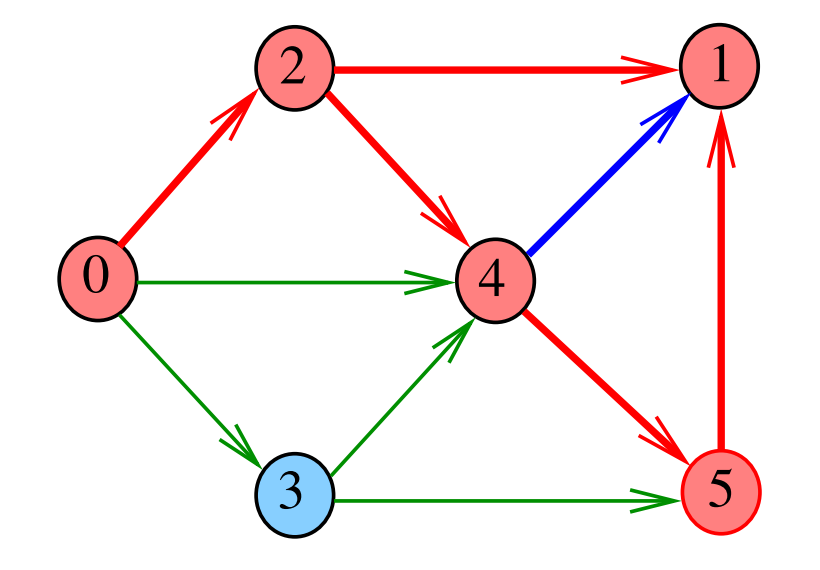

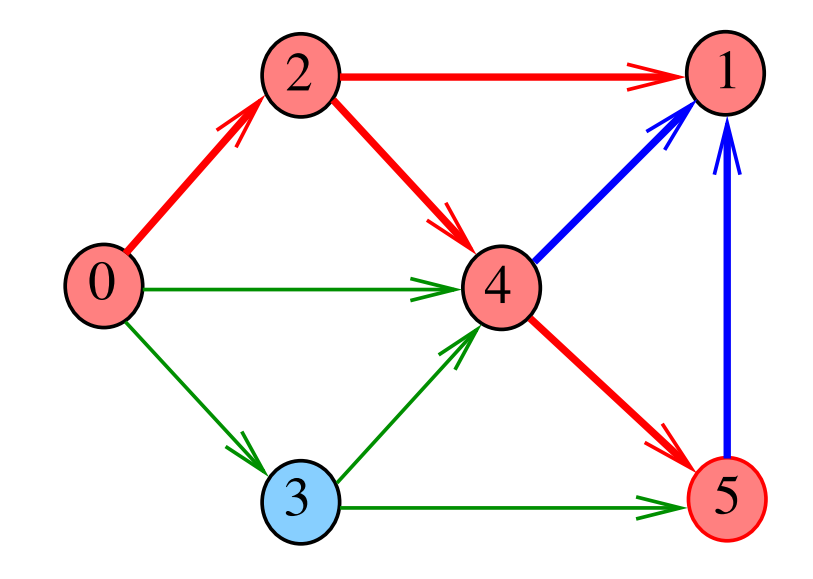

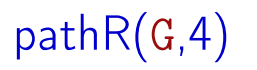

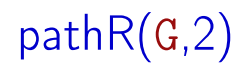

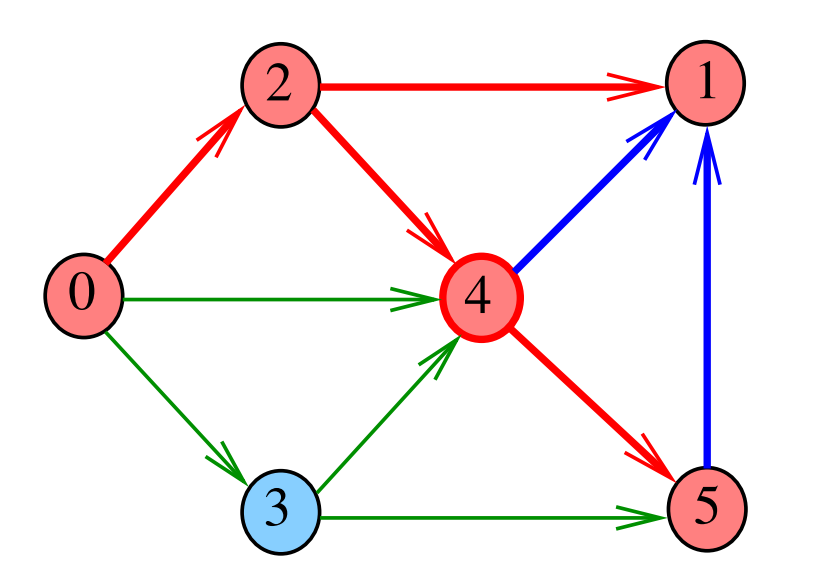

0 2  $\longrightarrow$  1  $3 \rightarrow 5$ 4

Algoritmos em Grafos — 1º sem 2012  $53/1$ 

Algoritmos em Grafos —  $1^{\circ}$  sem 2012  $54/1$ 

pathR(G,0)

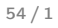

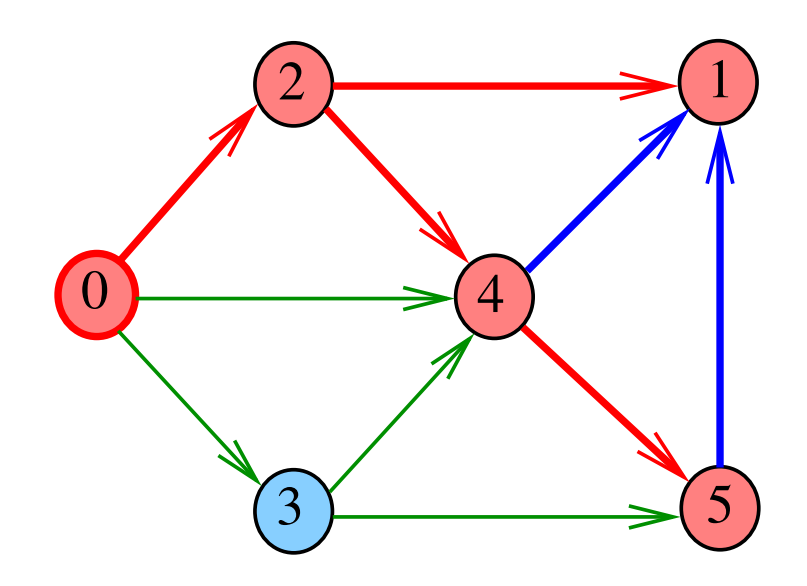

pathR(G,0)

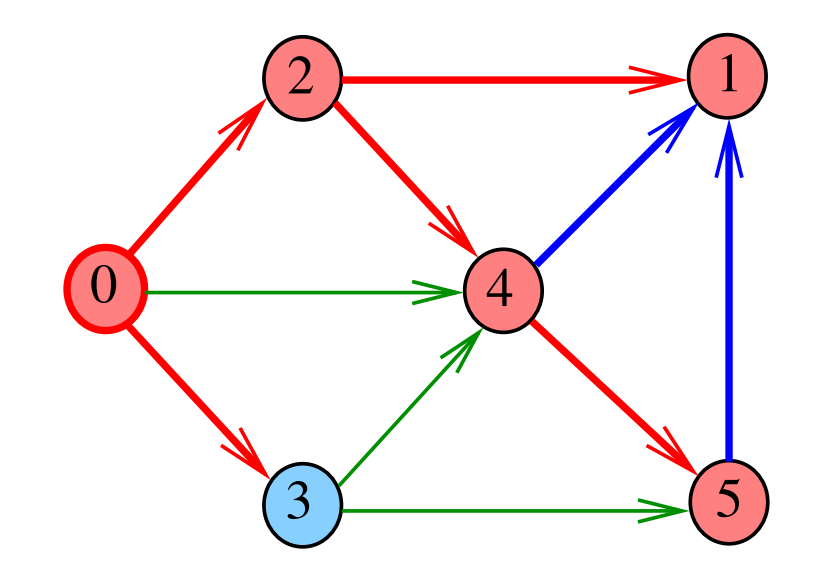

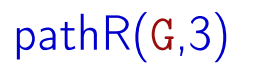

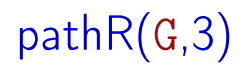

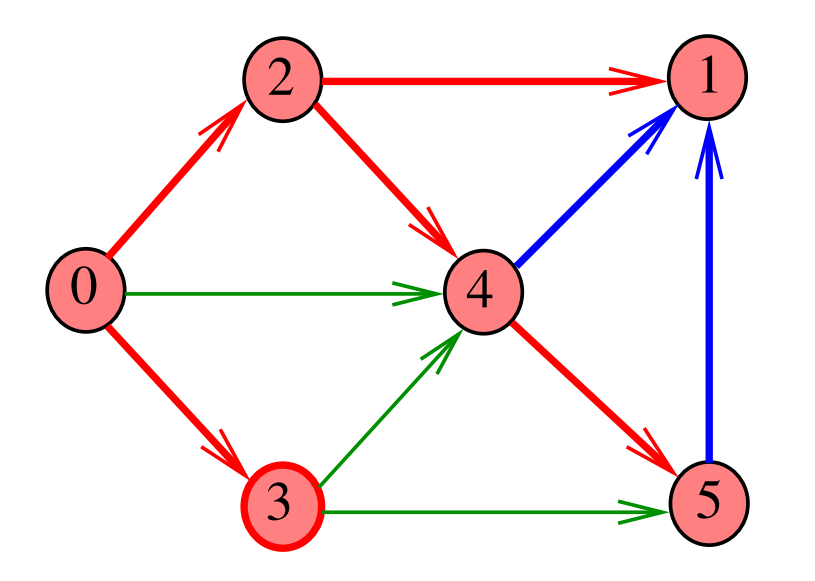

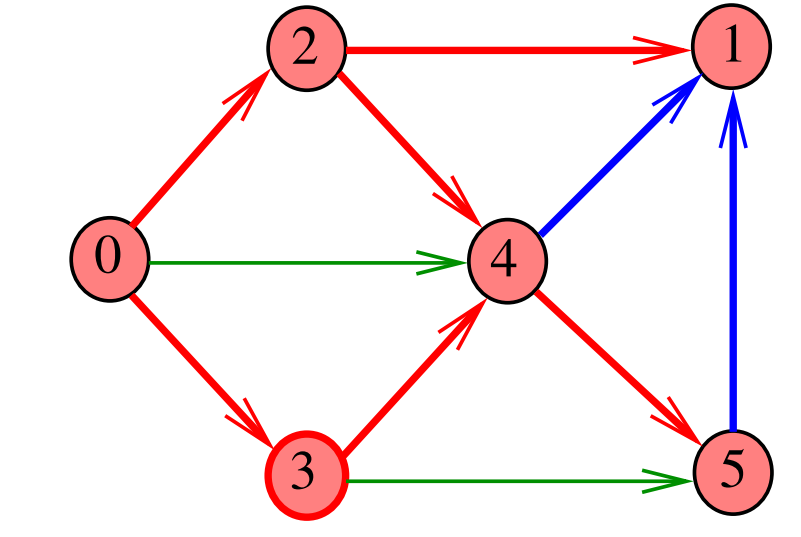

Algoritmos em Grafos — 1º sem 2012  $57/1$ 

Algoritmos em Grafos —  $1^{\circ}$  sem 2012  $58/1$ 

pathR(G,3)

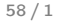

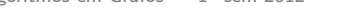

pathR(G,3)

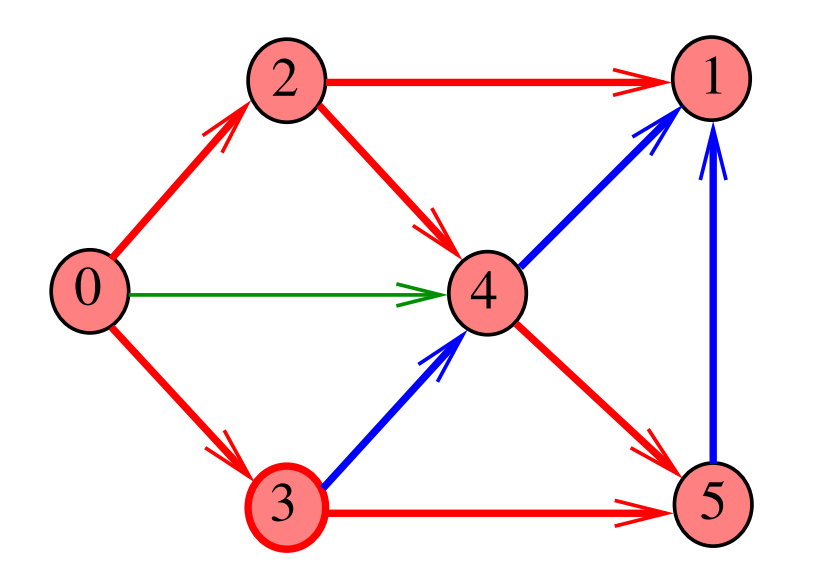

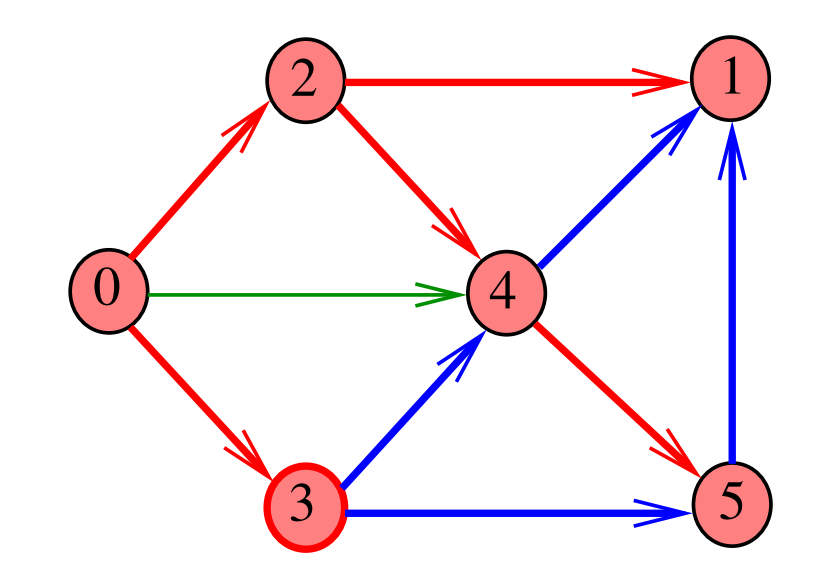

# pathR(G,0)

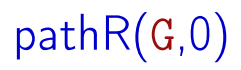

2  $\longrightarrow$  1

 $\frac{3}{5}$  5

4

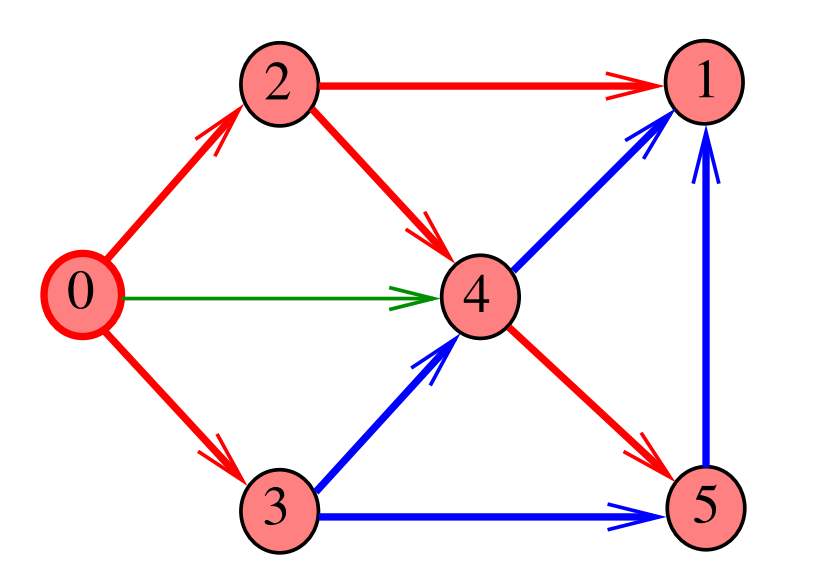

Algoritmos em Grafos —  $1^9$  sem 2012 61 / 1

Algoritmos em Grafos —  $1^{\circ}$  sem 2012 62/1

 $\overline{0}$ 

DIGRAPHpath(G,0,1)

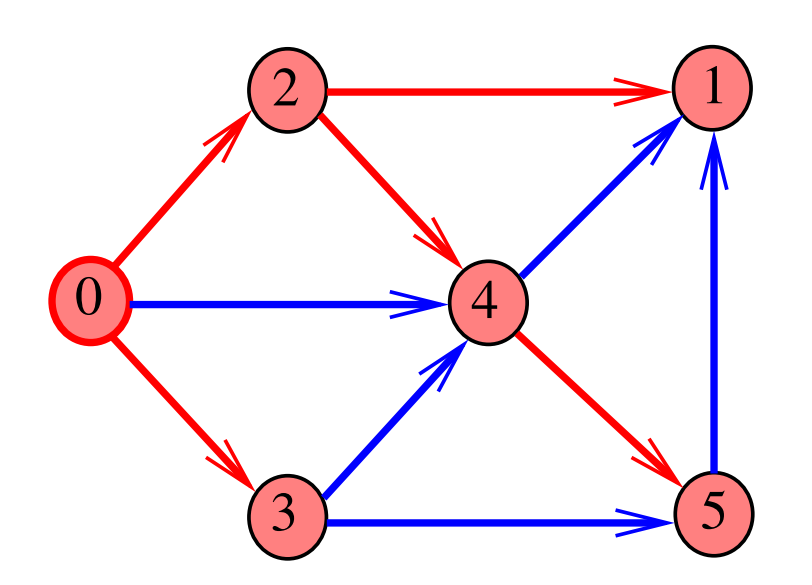

pathR(G,0)

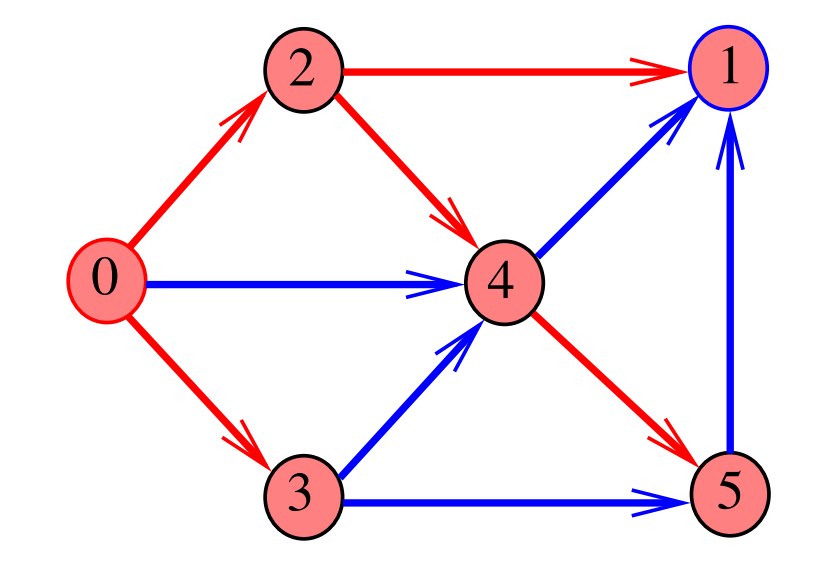

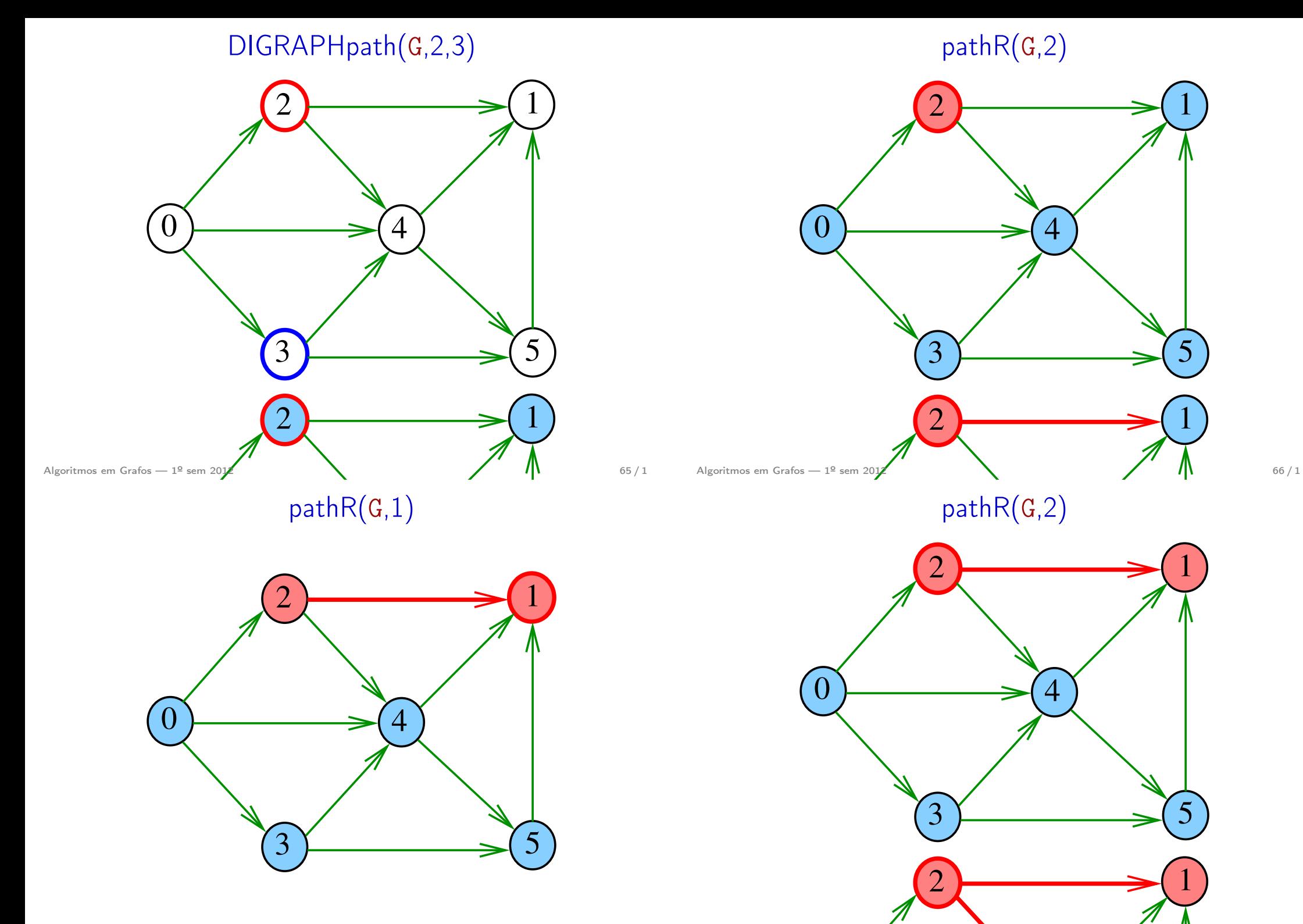

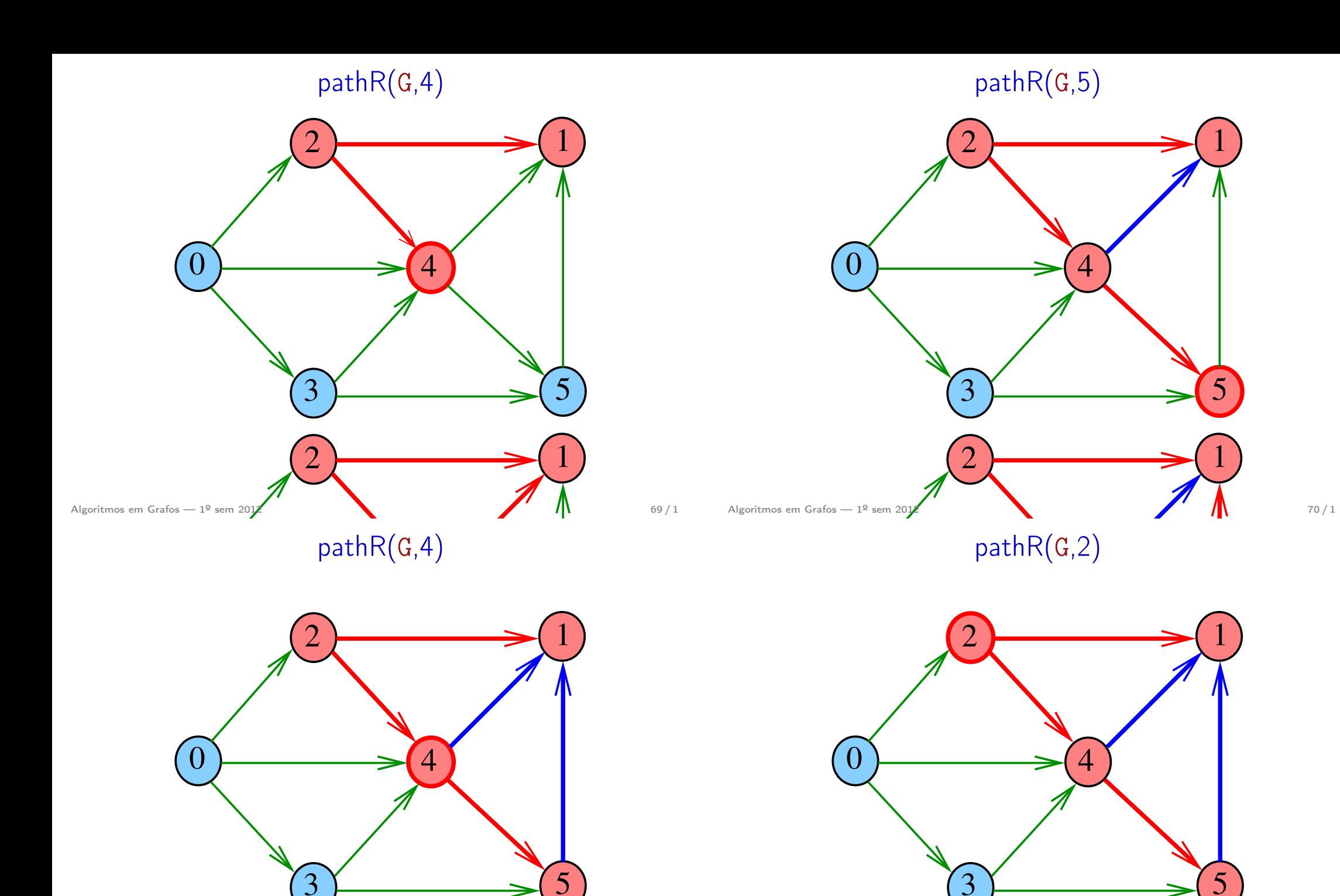

## DIGRAPHpath(G,2,3)

## **DIGRAPHpath**

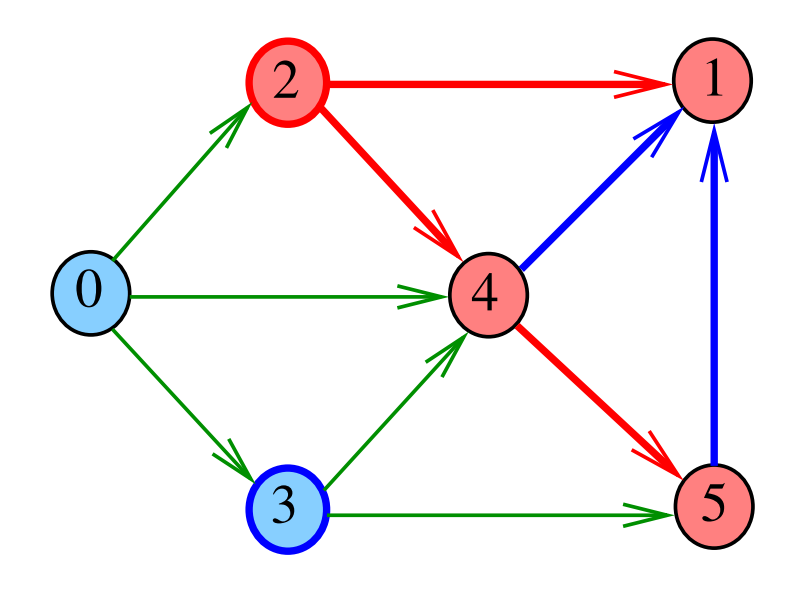

Algoritmos em Grafos —  $1^{\circ}$  sem 2012  $\hspace{1cm}$  73 / 1

## static int lbl[maxV]; int DIGRAPHpath (Digraph G, Vertex s, Vertex t)  $\{$ Vertex v; for  $(v = 0; v < G > V; v++)$ 2 lbl[v] =  $-1$ ; 3  $pathR(G, s)$ ; 4 if  $(lbl[t] == -1)$  return 0; 5 else return 1; }<br>}

DIGRAPHpath(G,0,1)

Algoritmos em Grafos —  $1^{\circ}$  sem 2012  $74/1$ 

## pathR

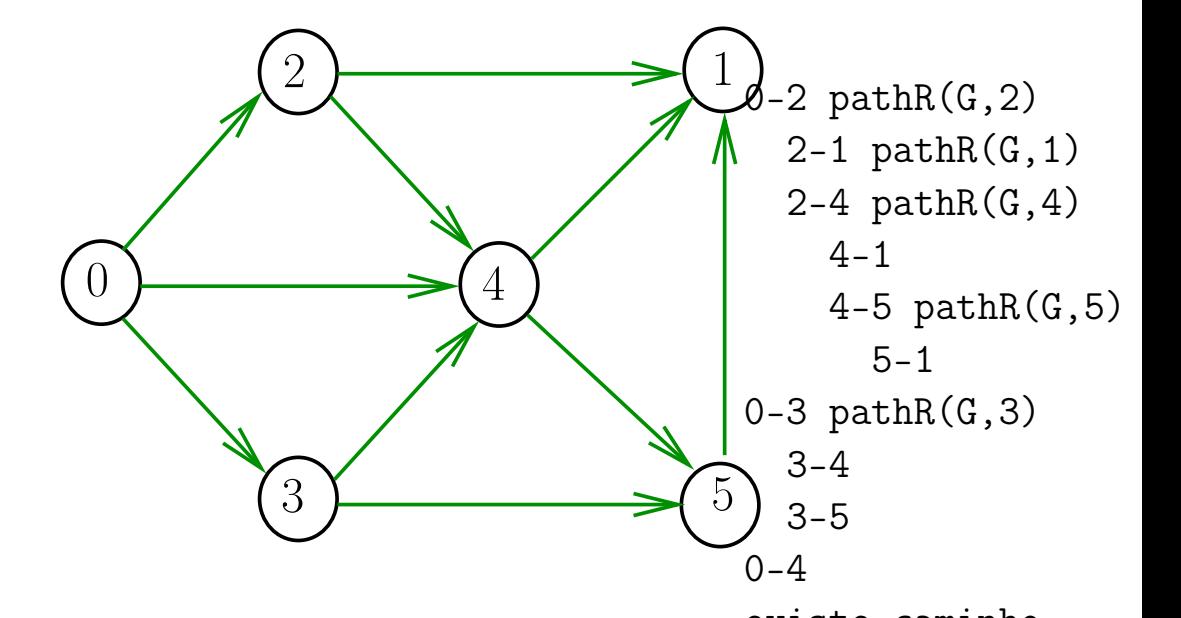

Visita todos os vértices que podem ser atingidos a partir de v

```
void pathR (Digraph G, Vertex v)
{
   Vertex w;
1 1 \text{ b1}[v] = 0;2 for (w = 0; w < G->V; w++)3 if (G - \geq adj[v][w] == 1)4 if (lb1[w] == -1)5 pathR(G, w);}
```
## DIGRAPHpath(G,2,3)

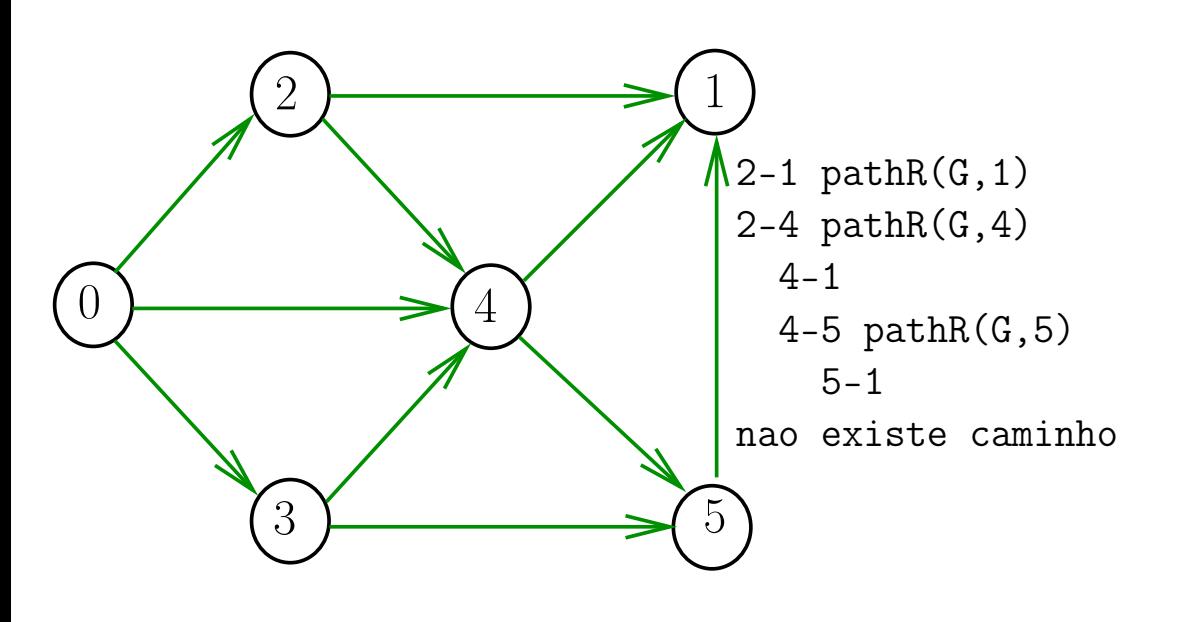

## Consumo de tempo

Qual é o consumo de tempo da função DIGRAPHpath?

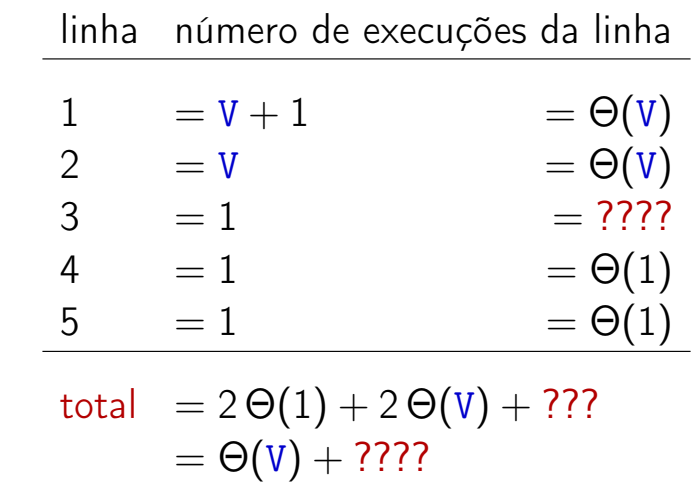

Algoritmos em Grafos —  $1^{\circ}$  sem 2012  $77/1$ 

Algoritmos em Grafos —  $1^{\circ}$  sem 2012  $\sqrt{3}/1$ 

## Consumo de tempo

Qual é o consumo de tempo da função PathR?

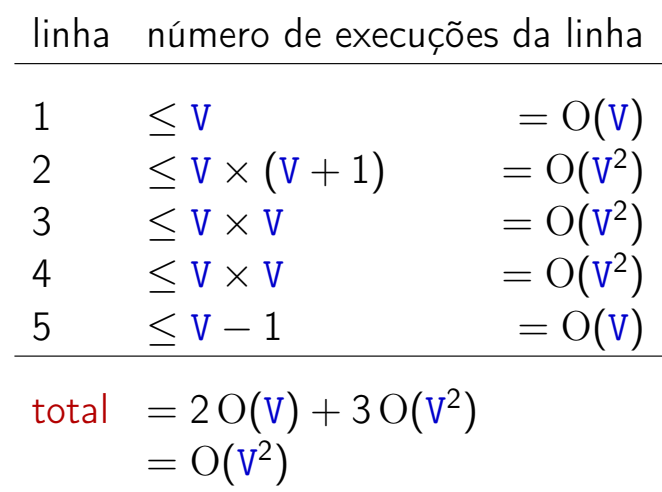

O consumo de tempo da função DIGRAPHpath é Θ(V) mais o consumo de tempo da função PathR.

Conclusão

Conclusão

O consumo de tempo da função PathR para matriz de adjacência é  $O(V^2)$ .

O consumo de tempo da função DIGRAPHpath para matriz de adjacência é  $\mathrm{O}(V^2)$ .

Algoritmos em Grafos —  $1^9$  sem 2012  $81/1$